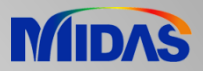

## Release Note

Release Date : December 2020

Product Ver. : Civil 2021 (v1.1)

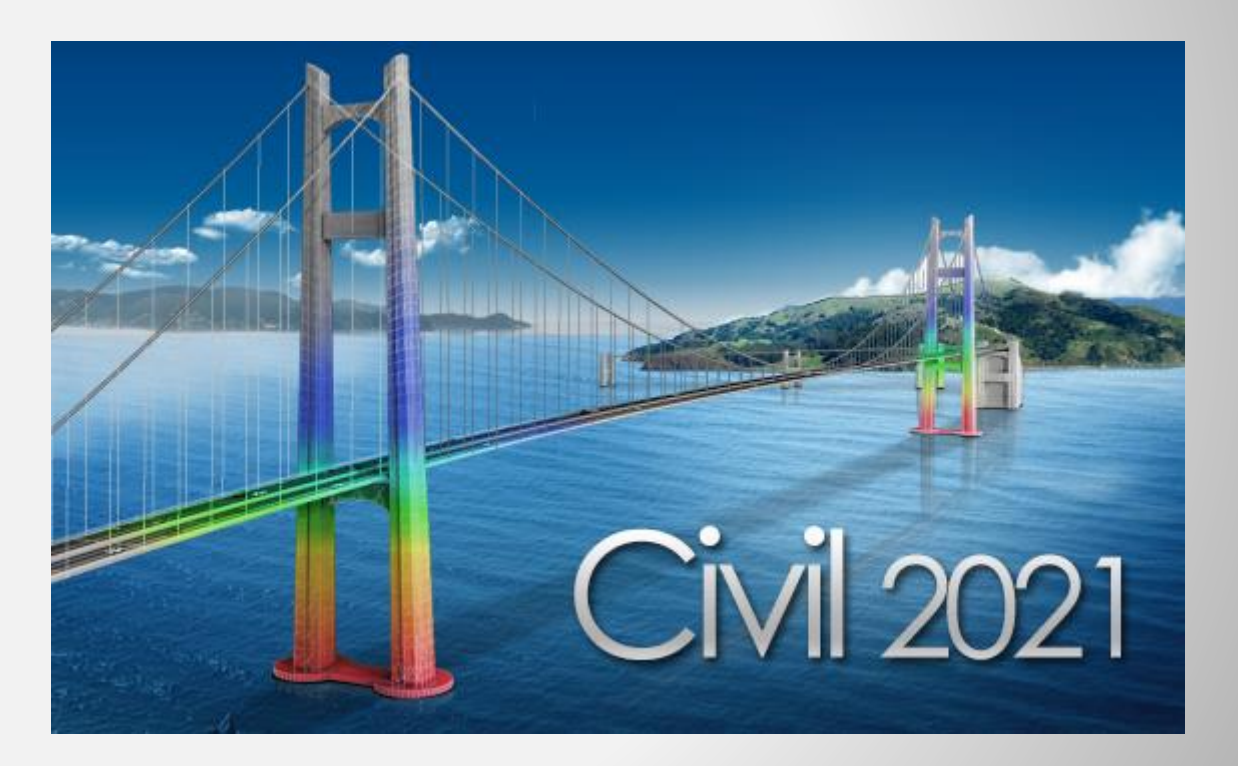

# DESIGN OF CIVIL STRUCTURES

## **Enhancements**

- **1. Automatic Generation of Moving Train Loads for Dynamic Analysis**
- **2. Debonded Length of Pretensioned Beam**
- **3. Correction of Tendon Force/Stress within Transfer Length of Pretensioned Beams**
- **4. Moving Load Analysis including Centrifugal Force Effects to AASHTO LRFD**
- **5. Update to CS 454 revision 1 for the UK Bridge Assessment**
- **6. Application of Combined Special Vehicle and ALL model 1 for CS 454 Assessment**
- **7. Separate the Results of Combined Vehicles for CS 454 Assessment**
- **8. Pretensioned Beam Design at Transfer to AS 5100.5**
- **9. Transmission Zone Design of Pretensioned Beam to AS 5100.5**
- **10. Crack control for the Slab of PSC Composite Girder to AS 5100.5**
- **11. Joint Check of Segmental Construction to BS 5400.4**
- **12. Response Spectrum Function : IRC SP 114:2018**
- **13. Auto Temperature Gradient as per IRC 6:2017**
- **14. Improvement in Auto Load combinations as per IRC 6:2017**
- **15. Update in General Section Designer as per IRS Specifications**

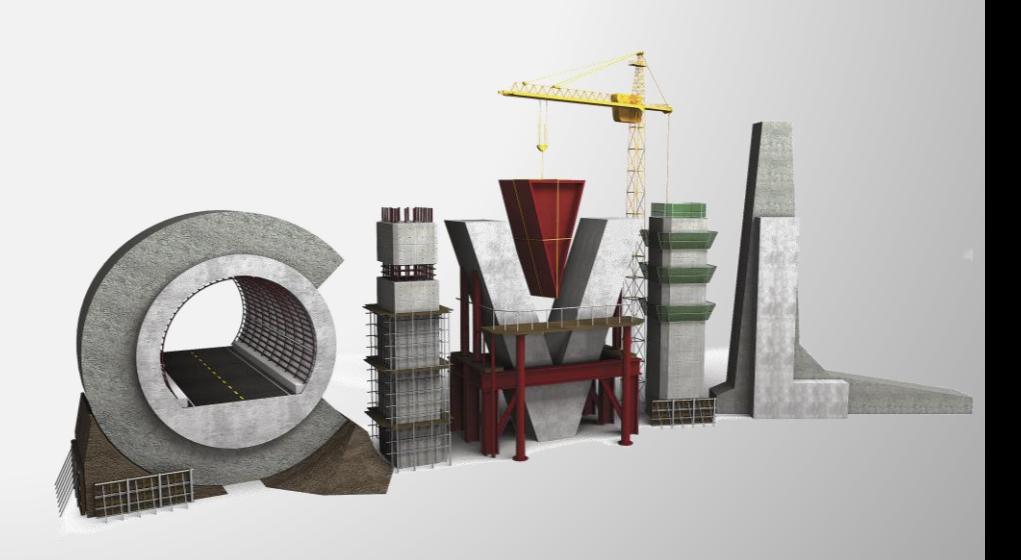

### **1. Automatic Generation of Moving Train Loads for Dynamic Analysis**

- Generate time-forcing functions without considering the lengths of the element along the track. The required nodal spacing along the track is automatically detected by the program.
- Auto-generate time-forcing function and dynamic nodal loads representing moving train loads. Previously, dynamic nodal loads had to be defined by the user manually.
- This function replaces Tools>Generator>Data Generator>Train Load Generator.

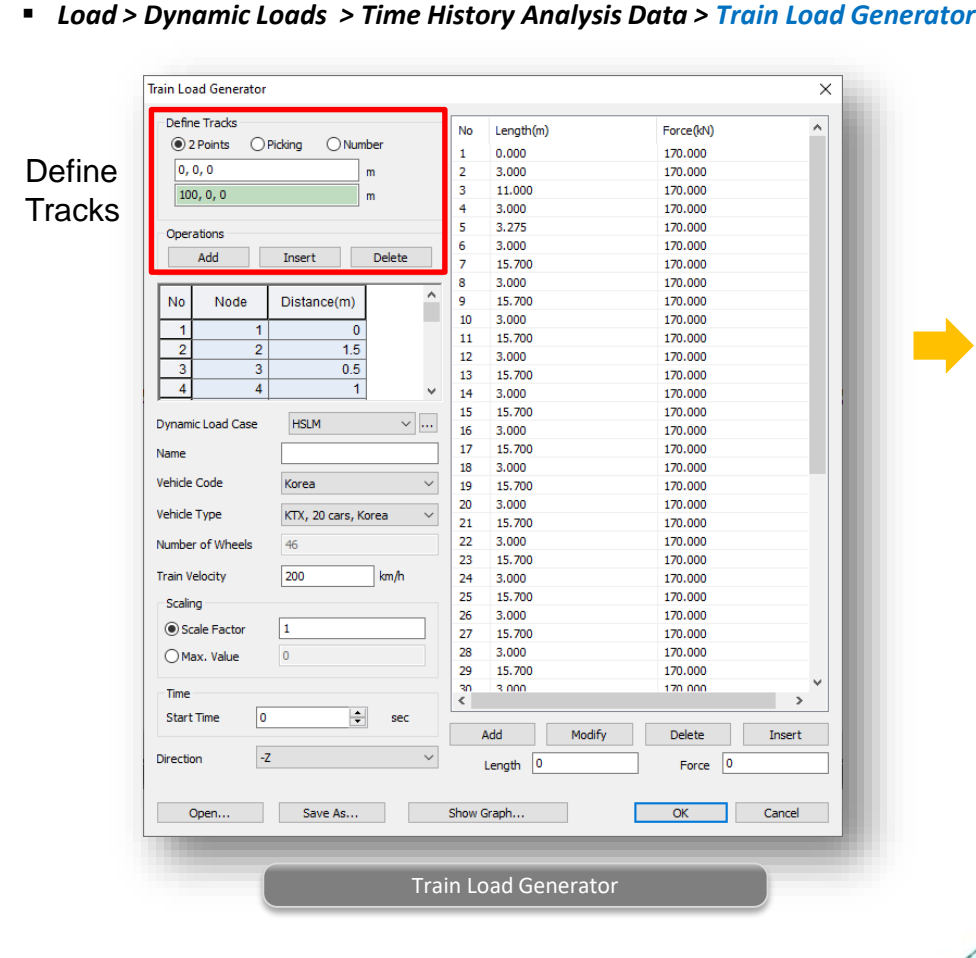

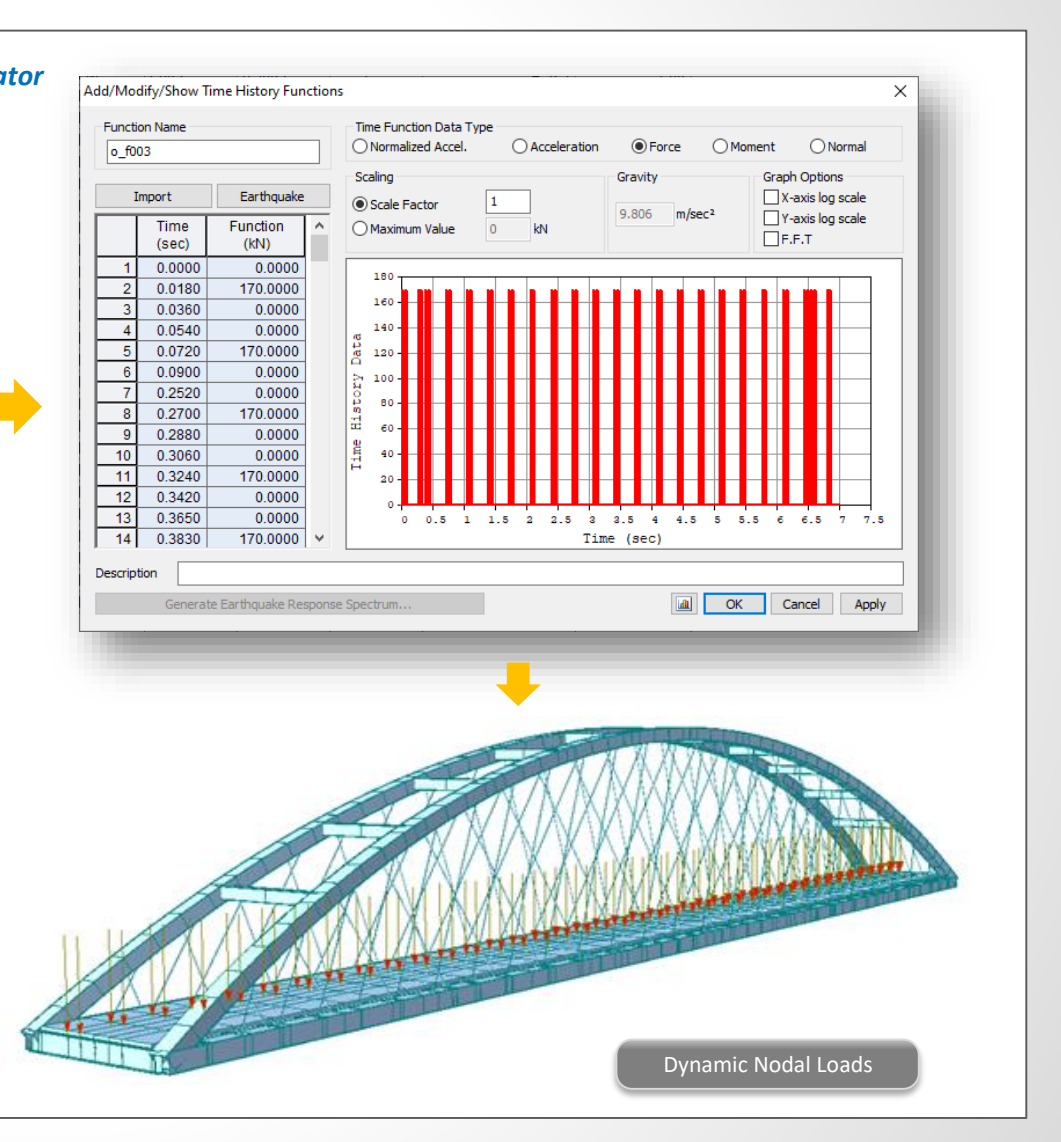

### **2. Debonded Length of Pretensioned Beam**

- Debonded length of pretensioned beam can be directly defined when creating strands from the Tendon Profile dialog box.
- Define the actual whole length of stand including debonded parts at both ends and then enter the lengths for debonded parts.

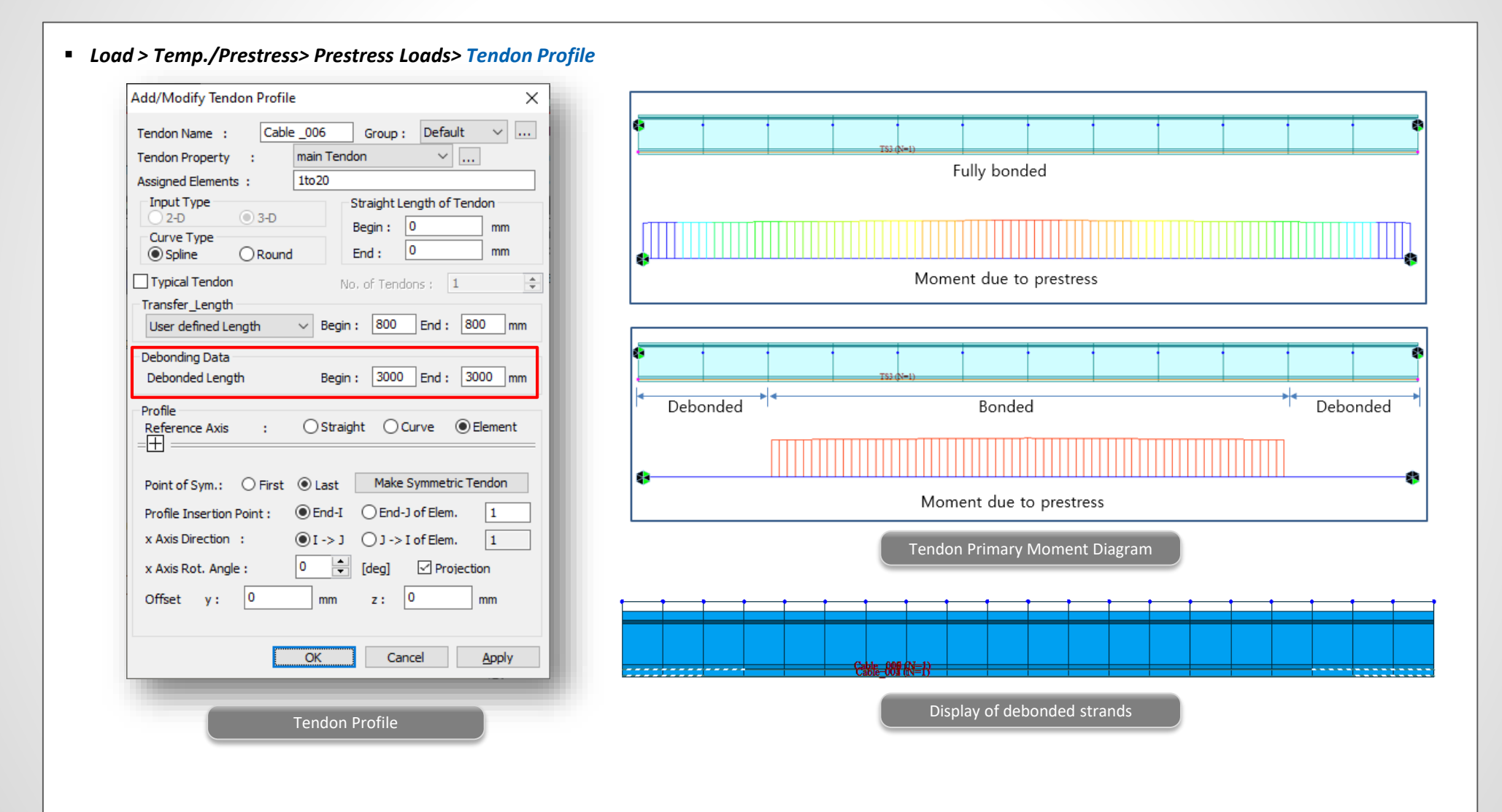

### **2. Debonded Length of Pretensioned Beam**

• Debonded length and transfer length can be modified for the multiple strands at one time.

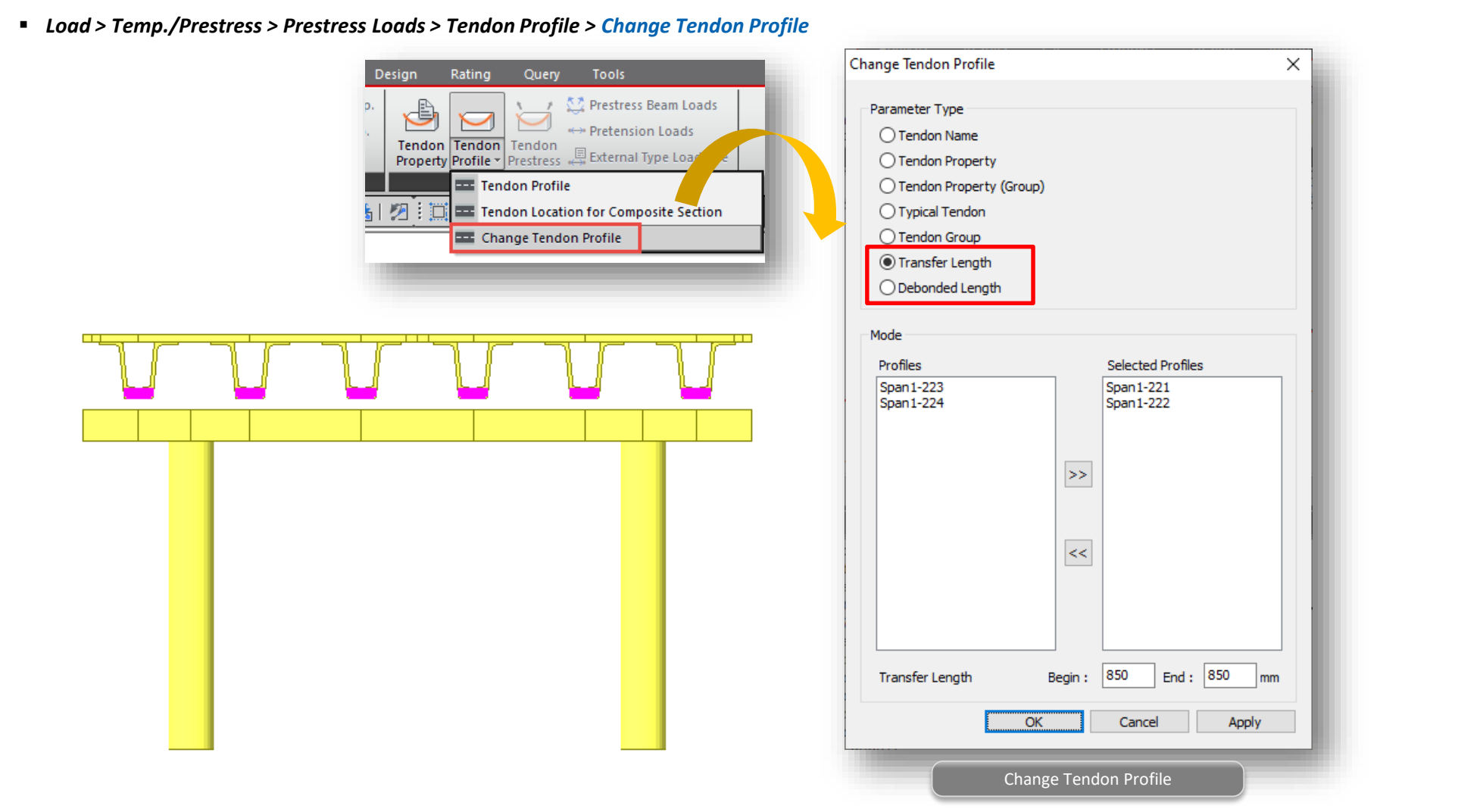

### **3. Correction of Tendon Force/Stress within Transfer Length of Pretensioned Beams**

• The stress in the prestressing steel is assumed to vary linearly from 0.0 at the point where bonding commences, to the effective stress after losses at the end of the transfer length.

### *Load > Temp./Prestress > Tendon Profile* Add/Modify Tendon Profile × Group:  $Tendon-Spi \vee \boxed{\dots}$  $Span1-221$ Tendon Name: steel Pre-tension Tendon Property Tendon  $\sim$   $\sim$ transmission  $\rightarrow$ stress type length fully effective prestressing force **Assigned Elements:** 11034 Input Type Straight Length of Tendon  $O<sub>2-D</sub>$  $O$ 3-D Begin: 0 mm Curve Type Dreams of the day day 0  $\bigcirc$  Spline **O** Round End : mm constant  $\Box$  Typical Tendon strains **Transfer** Transfer Length  $\vee$  Begin: 800 End:  $800$  mm User defined Length Length Debonding Data increasing strains indicate transmission of prestress<br>from steel to concrete Debonded Length Begin:  $\boxed{0}$ End:  $|0|$ mm - Profile ○ Straight ○ Curve ● Element Reference Axis  $\mathbf{r}$  $\overline{\mathbb{H}}$ Point of Sym.: O First @ Last Make Symmetric Tendon 0 Lt distance from PC member free-end **■** End-I 
<br>

<del>■</del> End-J of Elem. 1 Profile Insertion Point :  $\bigcirc$  I -> J  $\bigcirc$  J -> I of Elem.  $\vert$ 1 x Axis Direction : Idealized steel-stress development in PSC member H x Axis Rot. Angle: 10  $[deg]$  $\Box$  Projection  $|0\rangle$ 10 Offset y: mm z: mm OK Cancel Apply Tendon Profile

### **3. Correction of Tendon Force/Stress within Transfer Length of Pretensioned Beams**

• Tendon stresses after immediate loss are determined linearly with the transfer length, and then losses due to creep, shrinkage and relaxation will be calculated along the time.

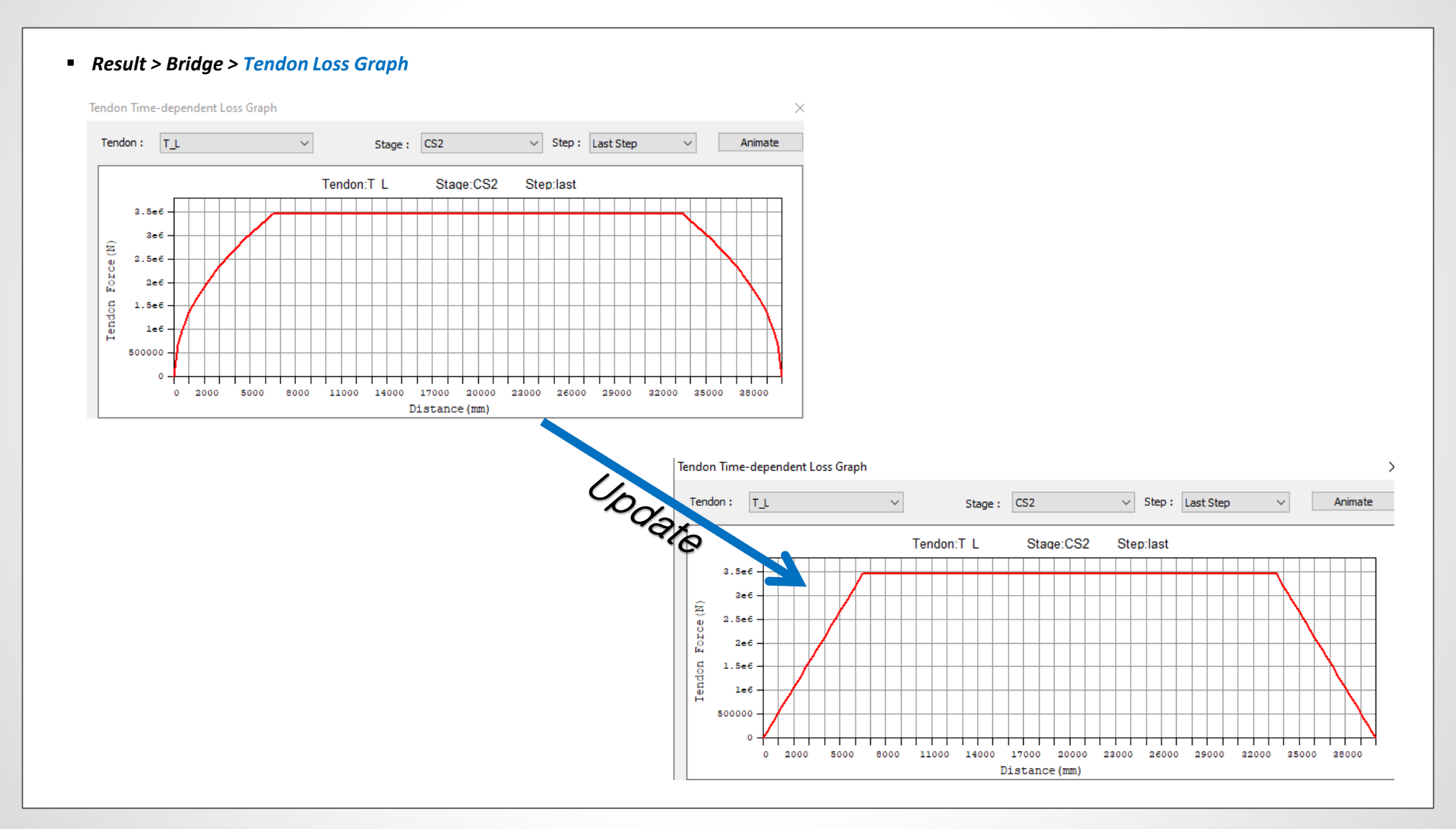

### **4. Moving Load Analysis including Centrifugal Force Effects to AASHTO LRFD**

- The overturning component of centrifugal force is now taken into account during the moving load analysis. The results of vehicle application will be the combination of vertical effect and overturning effect of the vehicle. The overturning component causes the exterior wheel line to apply more than half the weight of the truck and the interior wheel line to apply less than half the weight of the truck by the same amount.
- In order to apply centrifugal forces, the 'Add Centrifugal Force' option should be checked on from the Vehicle definition as well as Traffic Line/Surface Lane.

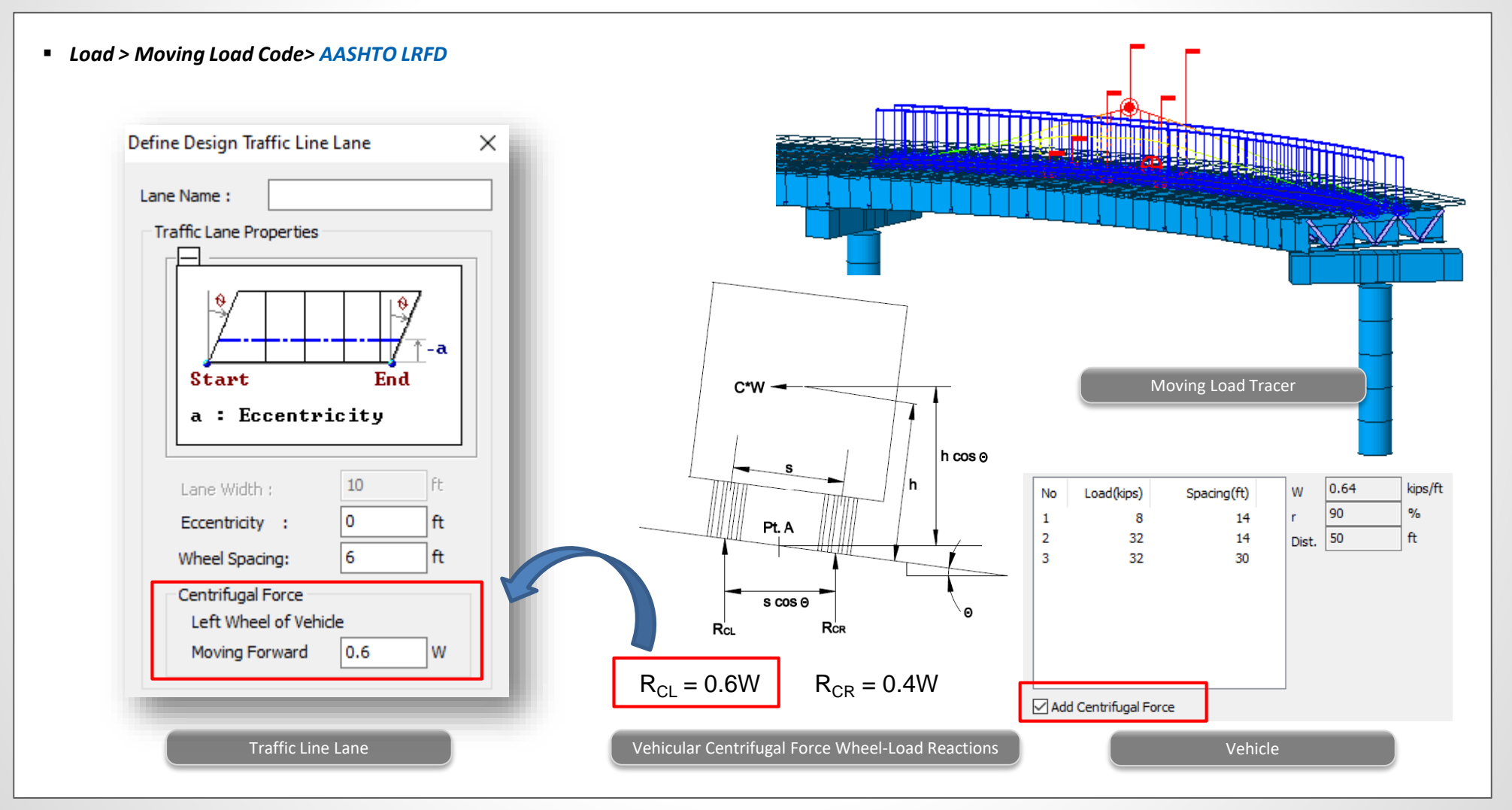

- CS 454 revision 1 Assessment of highway bridges and structures
- The existing CS454/19 is replaced by CS454/20. References in the report are changed from BD 86/11, BD 44/15 to CS 458, CS 455, respectively.

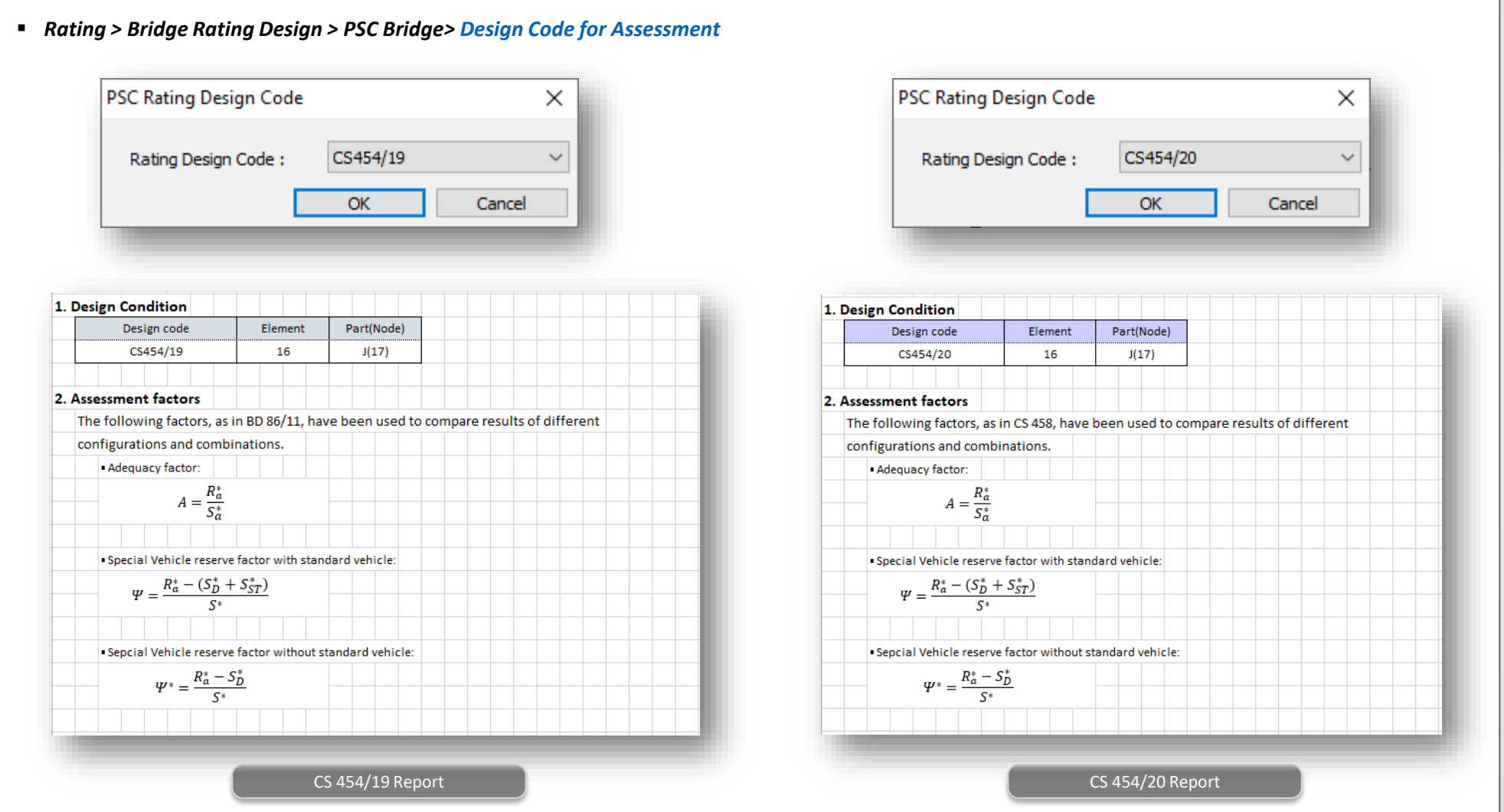

- Changes in CS 455: The assessment of concrete highway bridges and structures (formerly BD 44/15)
- 1) The compressive stress limit of composite beam is changed.

4.8.2 Stress Limit

a) Non-composite sections:

The compressive stress must be limited to  $0.5(f_{cv}/\gamma_{mc})$ .

b) Composite sections:

The maximum compressive stress limit can be taken as equal to 0.625 ( $f_{cv}/\gamma_{mc}$ ).

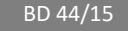

### Table 8.15a SLS classes for prestressed elements

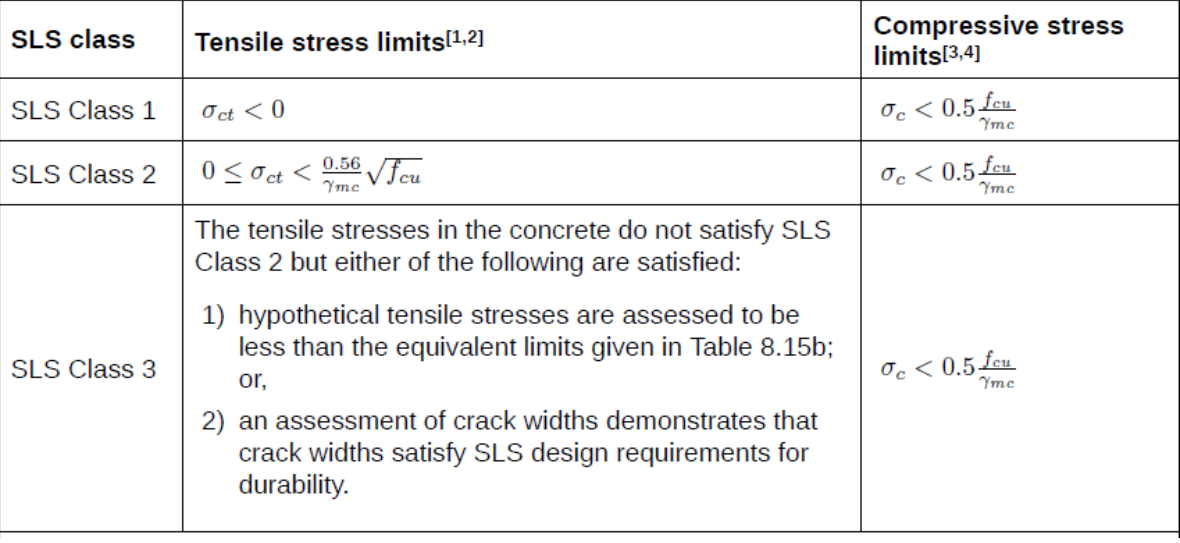

CS 455

2) The tensile stress limit of pre-tensioned class 3 members is changed.

### Table 4-5 Hypothetical flexural tensile stresses for class 3 members

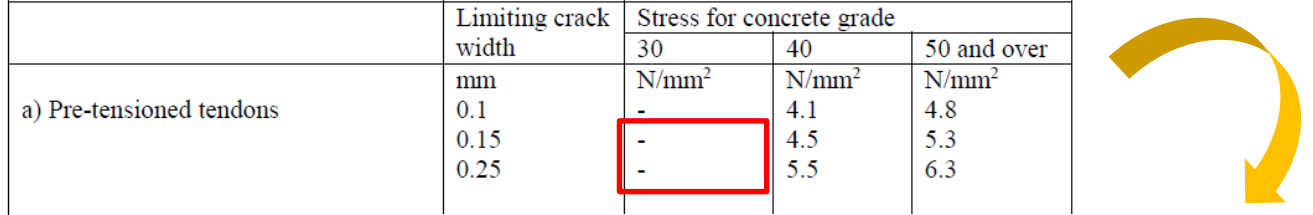

### b) Grouted post-tensioned ten Table 8.15b Hypothetical tensile stress limits for SLS Class 3

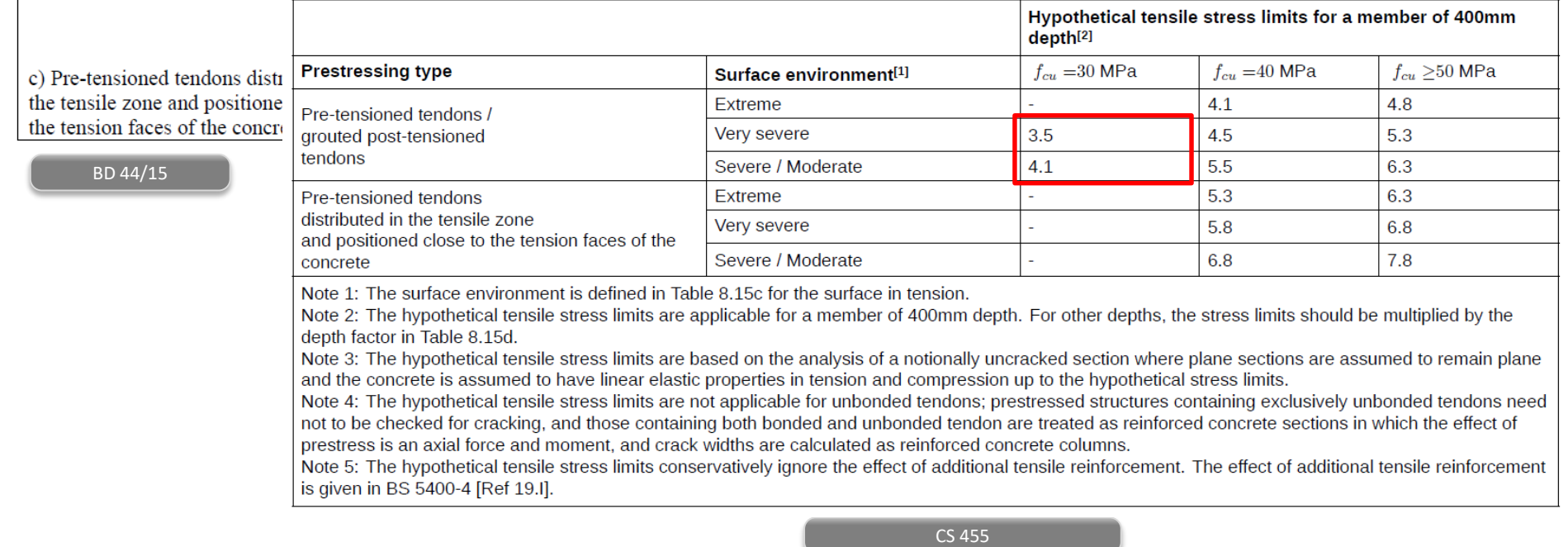

3) When additional reinforcement is contained within the tension zone, the provision of increase in the tensile stress limit of pre-tensioned class 3 members is removed.

### $6.3.2.4$  Cracking

When additional reinforcement is contained within the tension zone and positioned close to the tension faces of the concrete, these hypothetical tensile stresses may be increased by an amount that is proportional to the cross-sectional areas of the additional reinforcement expressed as a percentage of the cross-sectional area of the tensile concrete. For 1 % of additional reinforcement the stresses in Table 25 may be increased by  $4.0 \text{ N/mm}^2$  for members in groups a) and b) and by 3.0 N/mm<sup>2</sup> for members in group c). For other percentages of additional reinforcement the stresses may be increased in proportion, except that the total hypothetical tensile stress should not exceed one-quarter of the characteristic cube strength of the concrete.

Where the hypothetical tensile stresses in Table 25 are to be increased to allow for additional reinforcement, and where the depth factors in Table 26 also apply, the values to be used should be obtained by first multiplying the basic stress from Table 25 by the appropriate factor from Table 26 and then adding the allowance for additional reinforcement.

BD 44/15 referring to BS 5400-4

Removed

CS 455

4) Some formulae for ULS shear check are changed.

5) The vertical component of the prestressing force may be added to Vmax as per clause 8.20.2. Additional option is introduced to consider this change.

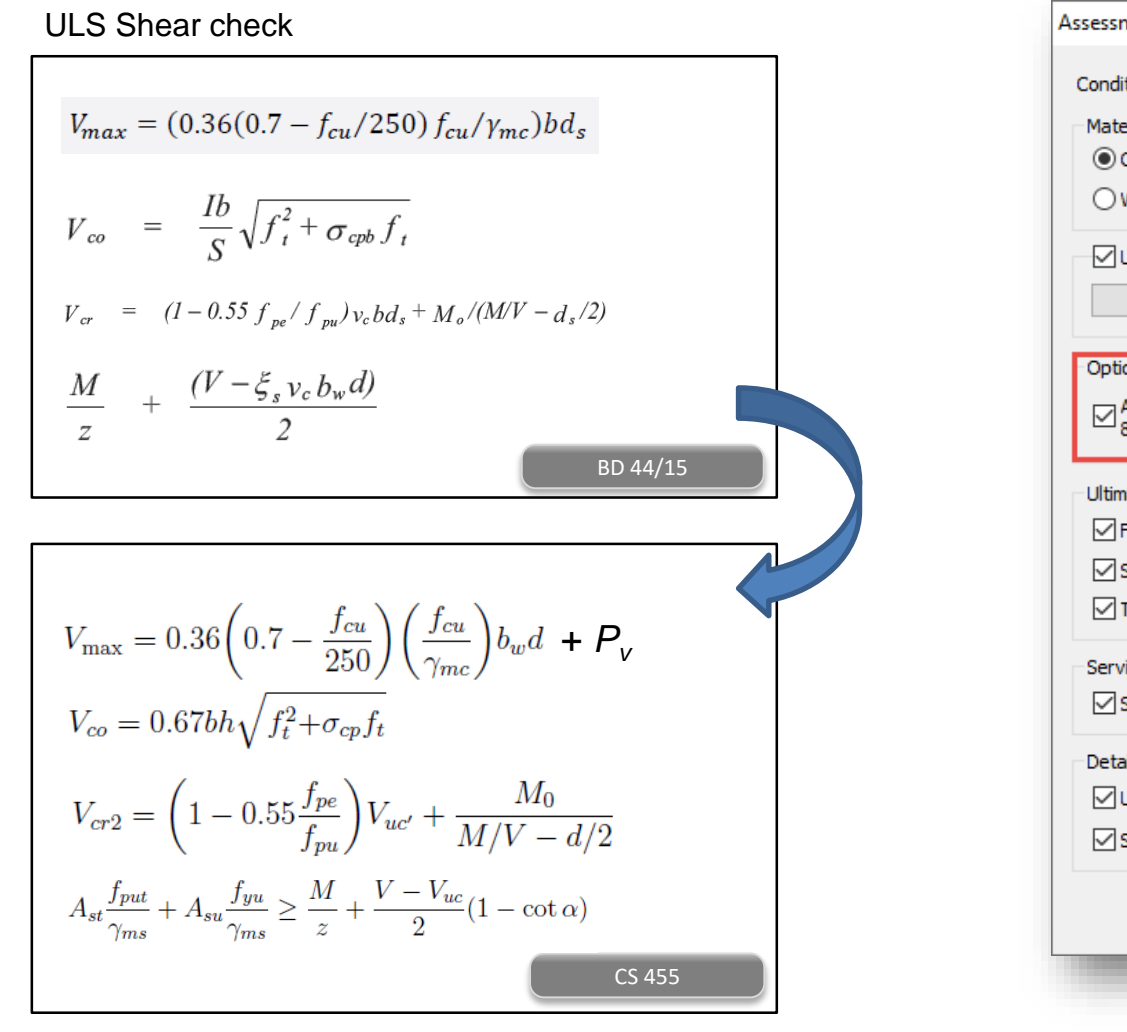

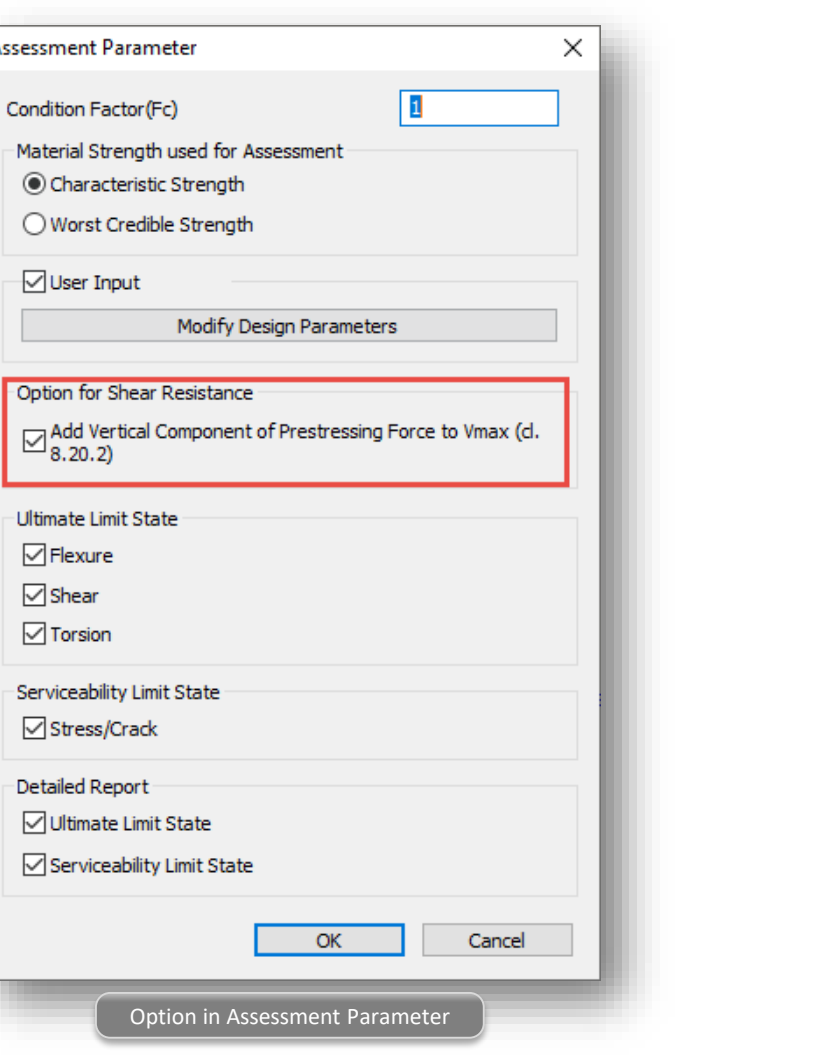

### **6. Application of Combined Special Vehicle and ALL model 1 for CS 454 Assessment**

- CS 454: Assessment of highway bridges and structures
- ALL mode 1 (single or convoy) can be applied along with special vehicle or HB load.
- *Load > Moving Load Code> BS*
- *Load > Moving Load Analysis Data> Moving Load Cases*

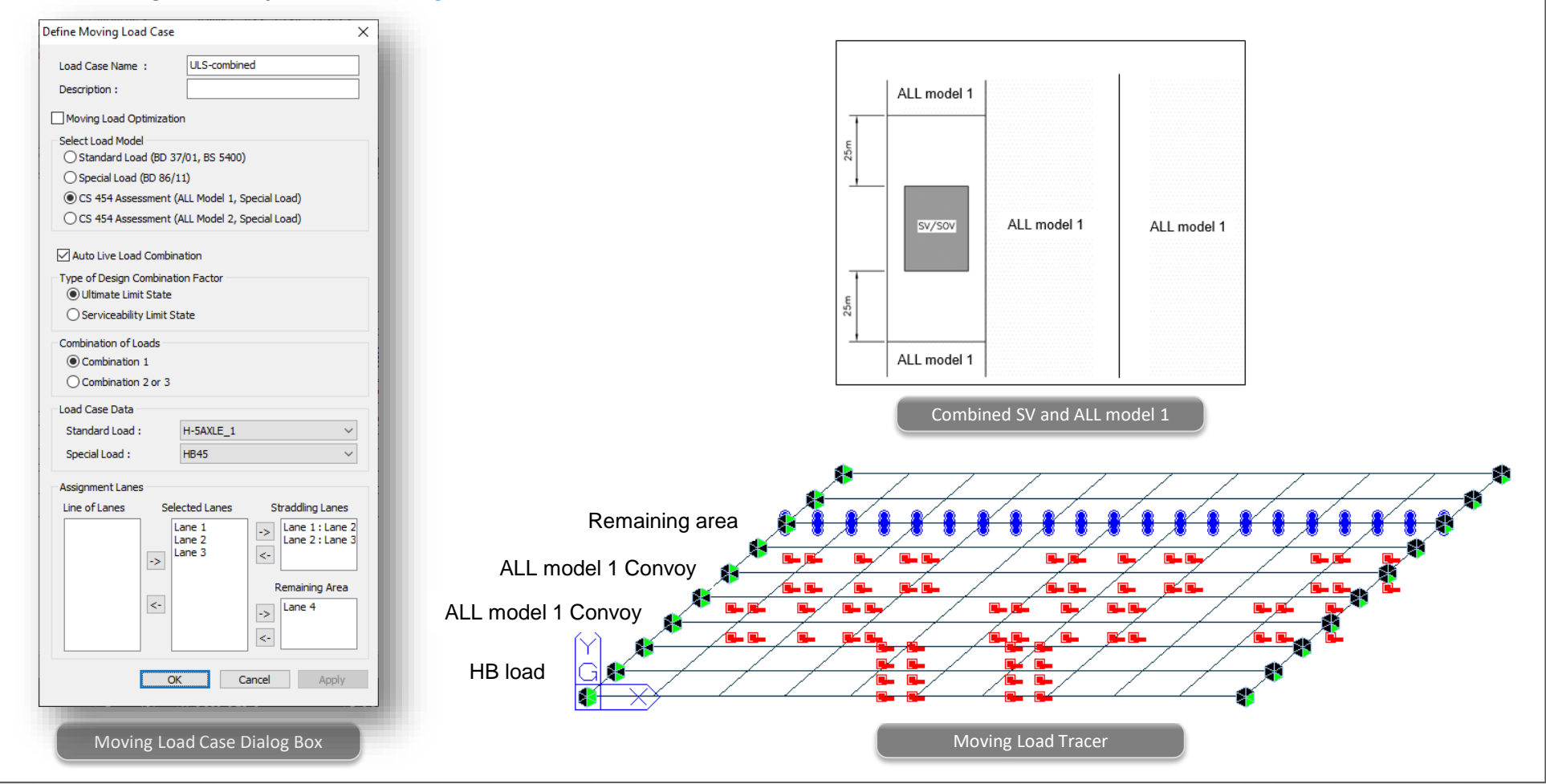

### **7. Separate the Results of Combined Vehicles for CS 454 Assessment**

- The results of combined special vehicle and ALL model can be viewed separately by vehicles.
- This is useful when calculating reserve factors for special vehicles applied together with ALL model 1 or 2.

### ■ *Load > Moving Load Code> BS* Results > Result Tables > Beam > **Forces**

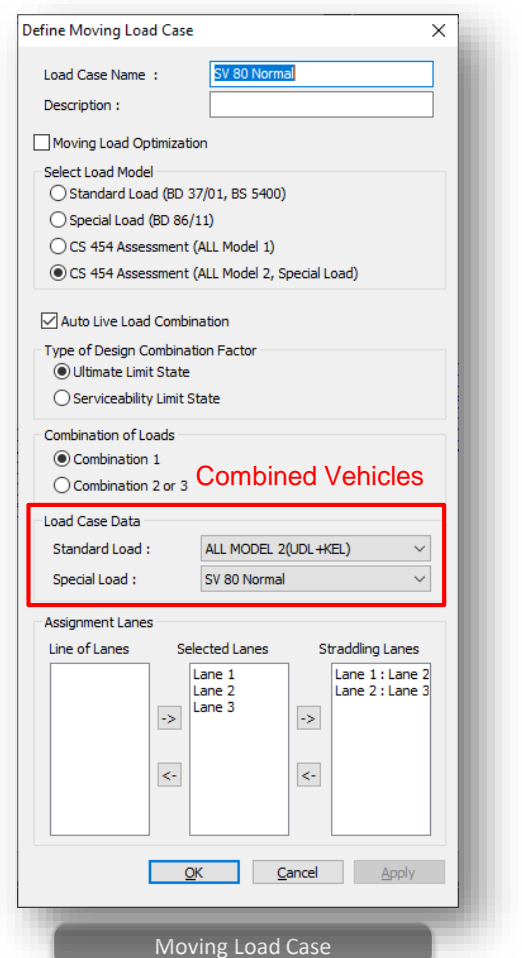

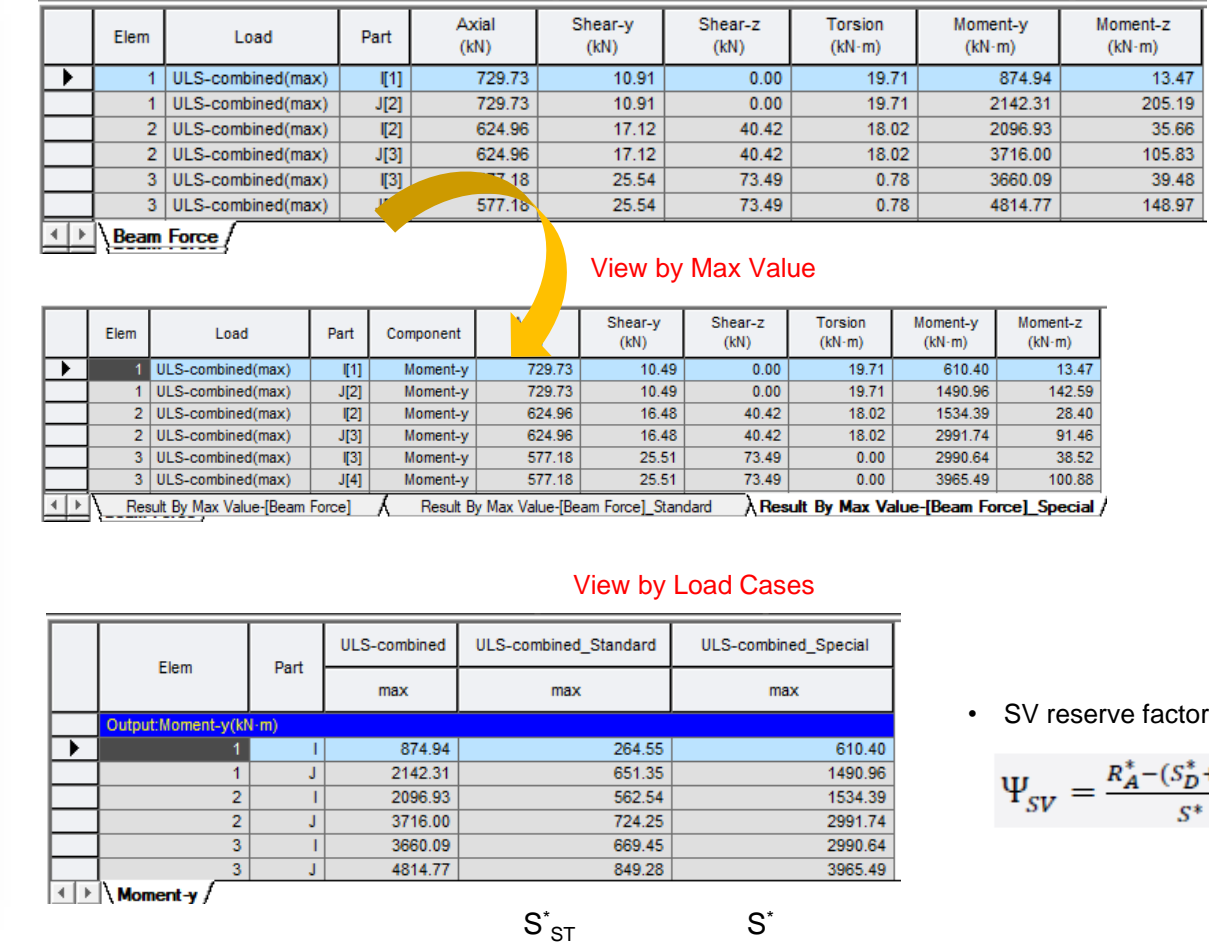

$$
\Psi_{SV} = \frac{R_A^*(-(S_D^* + S_{ST}^*)}{S^*}
$$

### **8. Pretensioned Beam Design at Transfer to AS 5100.5**

- Pretensioned beam design at transfer is provided as per clause 8.1.6.2 and 8.6.2 of AS 5100.5.
- Load combination type for transfer check is added.
- Compressive strength, fcp during transfer needs to be defined manually for the design checks.

### *PSC > Design Parameter> AS 5100.5: 17*

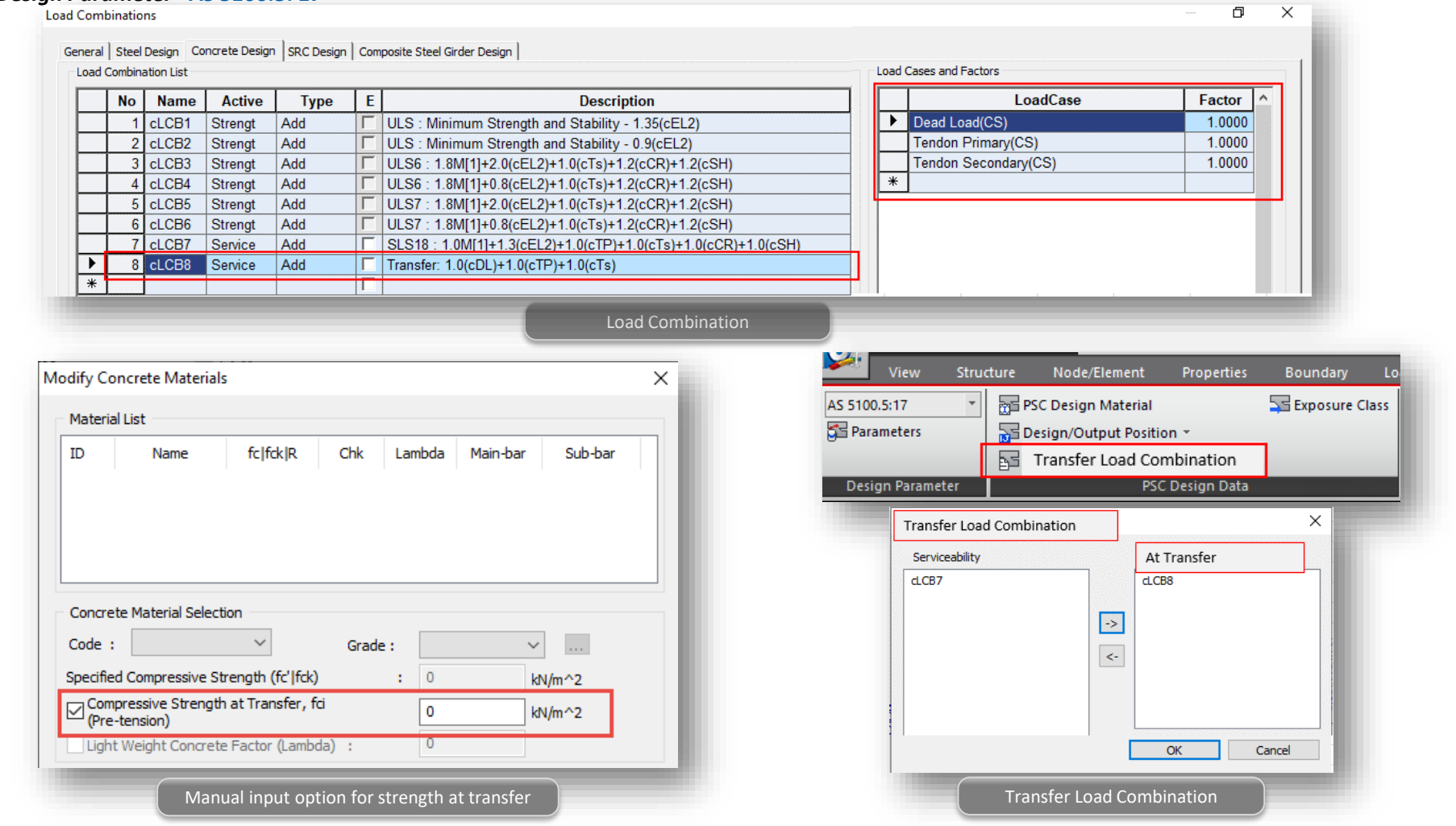

### **8. Pretensioned Beam Design at Transfer to AS 5100.5**

- Compressive stress of concrete and crack control are checked.
- Excel report and table summary are provided.

### *PSC > Design Parameter> AS 5100.5: 17*

### A B C D E F G H I J K L M N O P Q R S T U V W X Y Z AAABACADAEAFAG

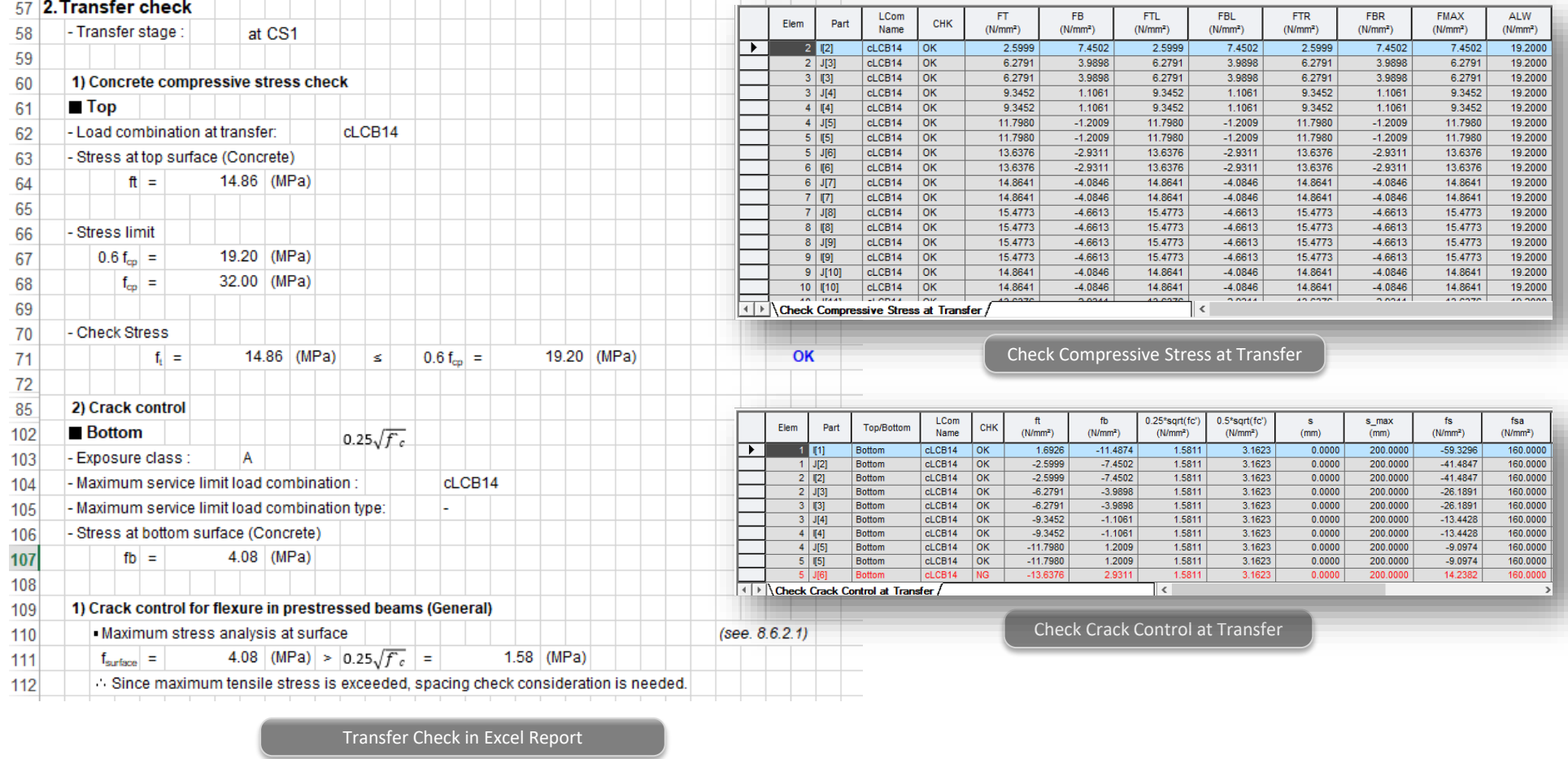

### **9. Transmission Zone Design of Pretensioned Beam to AS 5100.5**

- Pretensioned beam design is performed considering stress development in tendons as a bi-linear relationship defined by the transmission length and development length as per AS 5100.5.
- Flexural resistance at ULS within development length.

![](_page_17_Figure_5.jpeg)

### **9. Transmission Zone Design of Pretensioned Beam to AS 5100.5**

• Shear resistance at ULS within transmission length.

### *Load > Temp./Prestress > Tendon Profile* ABCDEFGHIJKLMNOPQRSTUVWXYZAAABACADAEAFA 234 3. Shear design for a section 235 - Section type : Box cLCB<sub>3</sub> - Strength limit load combination 236 237 - Strength limit load combination type L.  $V =$ 238 - Factored shear force  $-219.71$  (kN)  $M^* =$ 470.81 (kN m) 239 - Factored moment  $0.00$  (kN) - Factored axial force  $N^{\dagger}$  = 240 - Resistance factor for shear  $\Phi$  = 0.70 241 - Component of prestressing force 242 243 in direction of the shear force  $P_v = \left| \sum A_{\text{ns}} \cdot f_{\text{e}(z-\text{dr})} \right| =$  $0.00$  (kN) 244 245 2) Determination of the longitudinal strain in concrete  $(\epsilon_x)$  for shear Longitudinal strain  $(\epsilon_x)$ .  $(Eq. 8.2.4.3-1)$ 246  $|M'd_v + V'|-P_v + 0.5N - A<sub>at</sub>f<sub>oo</sub>$ 247  $\vert \xi_{\rm x} \vert =$ 0.0012  $2(E_eA_{st}+E_oA_{st})$ 248 0.0012 249  $|\cdot| = \epsilon_{\rm w}| =$ 250  $\frac{1}{2}$  ε, shall be taken within the limits (0 ≤ ε, ≤ +3.0 x 10<sup>-3</sup>) 251 \* V and M are absolute values. 252 \* N' is taken as positive for tension and negative for compression.  $M^{\dagger}$  =  $Max[M', (V-P_v)d_v] =$ Max [ 470.81 265.76 | 253 where. 254  $\equiv$ 470.81 (kN·m)  $f_{\text{av}} =$ 595.00 (MPa) 255 The section is located with in the transfer lengtl Tendon stress fpo within transfer length 111100 011000 Shear Resistance Diagram

*Stress in prestressed tendon when stress* 

![](_page_18_Figure_6.jpeg)

![](_page_18_Figure_7.jpeg)

### **10. Crack Control for the Slab of PSC Composite Girder to AS5100.5**

• Slab crack control as per clause 8.6.1. is provided for PSC composite beams. Slab crack review controlled primarily in flexure at the top of the Slab.

![](_page_19_Picture_72.jpeg)

### **10. Crack control for flexure at Service for the Slab of PSC Composite Beam to AS5100.5**

- For rebar stress check due to SLS load combination, rebar stress for Exposure class A, B1 compared with left column stress limit value of Table 8.6.1 (A), (B).
- For Rebar stress check due to permanent effects at the SLS, rebar stress for Exposure class B2, C1, C2 and U, compared with right column stress limit value of Table 8.6.1 (A), (B).

### *PSC > Design Parameter> AS 5100.5*

![](_page_20_Picture_84.jpeg)

![](_page_20_Picture_85.jpeg)

Rebar Stress under Negative Moment (SLS) Rebar Stress under Negative Moment (Permanent Effect of SLS)

### **11. Joint Check of Segmental Construction to BS 5400.4**

• Shear check and stress check at the joint of segmental construction are provided as per clause 6.3.4.6 and 7.3.3 of BS 5400.4, respectively.

### *PSC > Design Parameter> BS 5400.4*

![](_page_21_Figure_5.jpeg)

0.7 (tan  $\alpha_2$ )  $\cdot$   $\gamma_{\text{fI}}$   $\cdot$   $P_{\text{h}}$ 

where

- is the partial safety factor for the  $Vf$ T. prestressing force, to be taken as 0.87;
- $P<sub>b</sub>$  is the horizontal component of the force after losses appropriate to the construction stage under consideration or, in the case of the completed structure, after all losses.
- $\alpha_2$  is the angle of friction at the joint. Tan  $\alpha_2$ depends on the type of interface; for roughened and moistened segment faces a value of 0.7 may be adopted for erection phases, and 1.4 at completion.

7.3.3 Other types of connection. Any other type of connection which can be capable of carrying the ultimate loads acting on it may be used subject to verification by test evidence. Amongst those suitable for resisting shear and flexure are those made by prestressing across the joint.

Resin adhesives, where tests have shown their acceptability, may be used to form joints subjected to compression but not to resist tension or shear.

For resin mortar joints, the flexural stresses in the joint should be compressive throughout under service loads. During the jointing operation at the construction stage, the average compressive stress between the concrete surfaces to be joined should be checked at the serviceability limit state and should lie between  $0.2$  N/mm<sup>2</sup> and  $0.3$  N/mm<sup>2</sup> measured over the total projection of the joint surface (locally not less than  $0.15$  N/mm<sup>2</sup>) and the difference between flexural stresses across the section should be not more than  $0.5 \text{ N/mm}^2$ .

For cement mortar joints, the flexural stresses in the joint should be compressive throughout and not less than 1.5 N/mm<sup>2</sup> under service loads.

Joint Shear Resistance Joint Shear Stress Limit

### **11. Joint Check of Segmental Construction to BS 5400.4**

• Segment Joint recognition is determined by the PSC Segment Assignment Function.

### *PSC > Design Parameter> BS 5400.4*

![](_page_22_Figure_5.jpeg)

• Shear check provides two results: member shear review and joint shear review.

![](_page_22_Figure_7.jpeg)

• **Serviceability check: the flexural stresses in the joint should be compressive through and stress limit is different depending upon Joint Type (Resin/Cement). 0 MPa is for resin and 1.5 MPa for cement.**

![](_page_22_Picture_138.jpeg)

Joint Shear Resistance

Joint Shear Stress Limit

### **12. Response Spectrum Function : IRC SP 114:2018**

- New response spectrum function guidelines for seismic design of road bridges as per IRCSP 114:2018
- In this version, the Response spectrum function can be modified as per user defined Zone Factor, Importance Factor and Response Reduction factor values
- Modification of Auto load combination as per IRC 6-2017 considering the response spectrum cases given in IRC SP 114:2018

### *Load > Dynamic Loads > RS Functions*

![](_page_23_Picture_74.jpeg)

**MIDAS** 

### **13. Auto Temperature Gradient as per IRC 6:2017**

- Auto definition of Temperature Gradient for PSC and Steel composite girders as per IRC 6:2017.
- Applicable for section defined from PSC, Composite tab (not applicable for SPC and Value type sections).

![](_page_24_Figure_5.jpeg)

### **14. Improvement in Auto Load combinations as per IRC 6:2017**

- Improvement in Auto Load combinations of Temperature load factors (Temperature uniform and Temperature gradient loads).
- Updates in load factors for combinations considered for Special Vehicle as per IRC 6:2017 Amendments.

![](_page_25_Picture_56.jpeg)

### **15. Update in General Section Designer as per IRS Specifications**

- Ultimate check for P-M Interaction and Serviceability check for stresses and crack width as per IRS Concrete code.
- Improvement in material data base as per IRS Concrete code.

### *Tools > General Section Designer*

![](_page_26_Figure_6.jpeg)